n lài

Direzione didattica "Alfredo D'Andrade" Via Vignale, 2 \*\*\* 10018 Pavone Canavese (To) Tel. 0125/51015 - 51467 WEB: www.pavonerisorse.it e-mail: direzione@pavonerisorse.it

## CHI HA PERSO LA BUSSOLA?

**Consigli ai genitori per una navigazione sicura e protetta in Internet**

A cura dell'insegnate **Elena Serventi** Funzione strumentale TIC (Tecnologie dell'Informazione e della Comunicazione) del circolo didattico di Pavone Canavese Febbraio 2010

### **CHI HA PERSO LA BUSSOLA? Consigli ai genitori per una navigazione sicura e protetta in Internet**

Internet è un'infinita fonte di informazioni, un luogo di comunicazione globale, una biblioteca sempre disponibile e costantemente aggiornata.

Per grandi e piccoli Internet rappresenta una straordinaria occasione di apprendimento e conoscenza, ma è anche un luogo in cui si possono fare "incontri" non sempre piacevoli.

I milioni di siti presenti in Rete sempre più spesso riescono a fuggire ai controlli sulla loro attendibilità. Per questo motivo è sempre più importante consentire ai "piccoli" navigatori di avere un rapporto sereno con Internet, cercando di ridurre al massimo le occasioni potenzialmente pericolose e dannose.

Quelli proposti in queste pagine vogliono essere solo alcuni semplici consigli che, speriamo, possano essere utili a voi genitori per far navigare i vostri figli senza troppi rischi.

Siamo consapevoli del fatto che queste semplici indicazioni non saranno sufficienti a garantire la totale e assoluta sicurezza nella navigazione, ma riteniamo che uno dei compiti della scuola e della famiglia sia quello di educare offrendo l'opportunità di far crescere in modo responsabile.

### **"Educare" alla navigazione**

Un semplice suggerimento, ma al tempo stesso molto efficace, è quello non mettere il computer collegato ad Internet nella camera dei bambini, ma in una zona di passaggio così che si possano controllare le attività svolte.

Inoltre, può essere utile navigare il più possibile insieme ai bambini e spiegare loro quali possono essere i pericoli della Rete:

- incoraggiarli a spiegare se qualcosa o qualcuno in Internet li fa sentire a disagio o minacciati;
- invitarli a consultare un adulto se succede qualcosa si strano o inconsueto durante la navigazione;
- insegnare loro a non fornire mai informazioni personali tramite posta elettronica, chat, bacheche virtuali;
- invitarli a non scaricare software, musica o file senza il permesso di un adulto;
- avvisarli che non tutto quello che si legge in Internet è vero e invitarli a fare domande e a chiedere spiegazioni in caso di dubbi o incertezze;
- spiegare loro che non bisogna mai accettare di incontrare di persona gli amici conosciuti on line poiché non sempre le persone sono realmente chi dicono di essere.

Infine, molto utile può essere redigere, insieme ai più piccoli, un semplice decalogo sull'uso della Rete come, ad esempio, quello allegato.

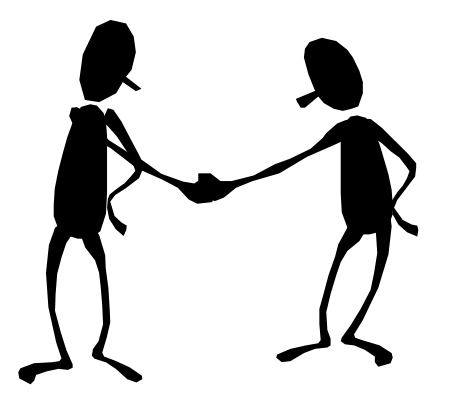

# **ACCORDO SULL'USO DI INTERNET**

Con il presente **accordo** mi impegno a:

- decidere insieme ai miei genitori i siti a cui posso accedere, le attività che posso svolgere, la durata del collegamento;
- dire sempre immediatamente ai miei genitori se vedo o ricevo qualcosa via Internet che mi fa sentire a disagio;
- non fornire mai informazioni personali come il mio nome e cognome, l'indirizzo di casa, il numero di telefono;
- non accettare mai di incontrare di persona qualcuno conosciuto durante la navigazione;

• non inviare mai, senza il permesso dei miei genitori, fotografie mie o di altri membri della famiglia né tramite Internet, né con la posta elettronica;

• non scaricare o installare nulla da Internet senza il permesso dei miei genitori;

• comportarmi bene durante i collegamenti e non fare mai niente che possa offendere o far arrabbiare altre persone.

**Data ……………………..**

**Firma…………………..**

### **"Proteggere" la navigazione**

Una semplice azione, per proteggere la navigazione dei più piccoli, è attivare il blocco delle finestre popup che vengono visualizzate quando si sta navigando. Inoltre è possibile utilizzare motori di ricerca attenti alle esigenze dei bambini, ad esempio:

[www.ricerchemaestre.it](http://www.ricerchemaestre.it/) [http://www.kidsearch.it](http://www.kidsearch.it/) [www.baol.it](http://www.baol.it/)

Per aumentare la sicurezza nella navigazione è anche possibile dotare il pc di filtri capaci di selezionare le pagine Internet.

Recentemente Google ha attivato una nuova impostazione per la ricerca utilissima per i bambini.

Si tratta di una funzione attraverso la quale è possibile filtrare i risultati di una ricerca in Internet in modo da rendere priva di pericoli la navigazione.

Si tratta di un'impostazione chiamata *SafeSearch* che permette, a genitori ed insegnanti, di impostare la ricerca filtrando tutti i risultati: siti, immagini e video.

#### **Infine, per avere ancora una maggiore sicurezza, ci sono specifici programmi di filtraggio** che possono essere scaricati gratuitamente come ad esempio *PgSurfer.*

Si tratta di un programma utile per limitare e controllare, in modo semplice ed efficace, le attività svolte dai bambini durante la navigazione.

Pgsurfer, una volta installato, consente di intervenire, oltre che sulla pura navigazione anche su altre attività disponibili sul Web come il file sharing, le chat e la posta elettronica.

In specifico, consente di bloccare:

- l'accesso a specifici siti;
- il file sharing;
- l'uso di chat e messaggistica istantanea;
- l'uso della posta elettronica sia quella sul proprio PC che quelle ondine;
- il download di file musicali, video, giochi o di altri file che potrebbero contenere virus.

Inoltre, tra le funzionalità disponibili, vi è la possibilità di fissare un tempo per limitare l'utilizzo della Rete.

Infine, la sezione "Reports" permette di avere un dettaglio analitico di tutte le attività effettuate dagli utenti.

Tutte le istruzioni per attivare il filtro *SafeSearch* ed installare il software gratuito PgSurfer sono disponibili sui siti della nostra scuola agli indirizzi **[www.pavonerisorse.it](http://www.pavonerisorse.it/)** oppure **[www.pavonerisorse.eu](http://www.pavonerisorse.eu/)**

### **Navigare in "acque tranquille"**

Direttamente dalla home page del sito della nostra scuola [www.pavonerisorse.it](http://www.pavonerisorse.it/) semplicemente cliccando sulla seguente icona è possibile arrivare ad un porto sicuro per la navigazione dei bambini nel web.

Il miniportale per i bambini

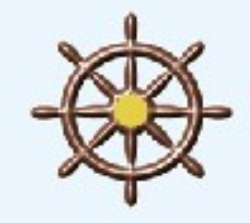

Si tratta di un mini portale per bambini con un'area organizzata di siti e di pagine giudicati utili alle attività didattiche.

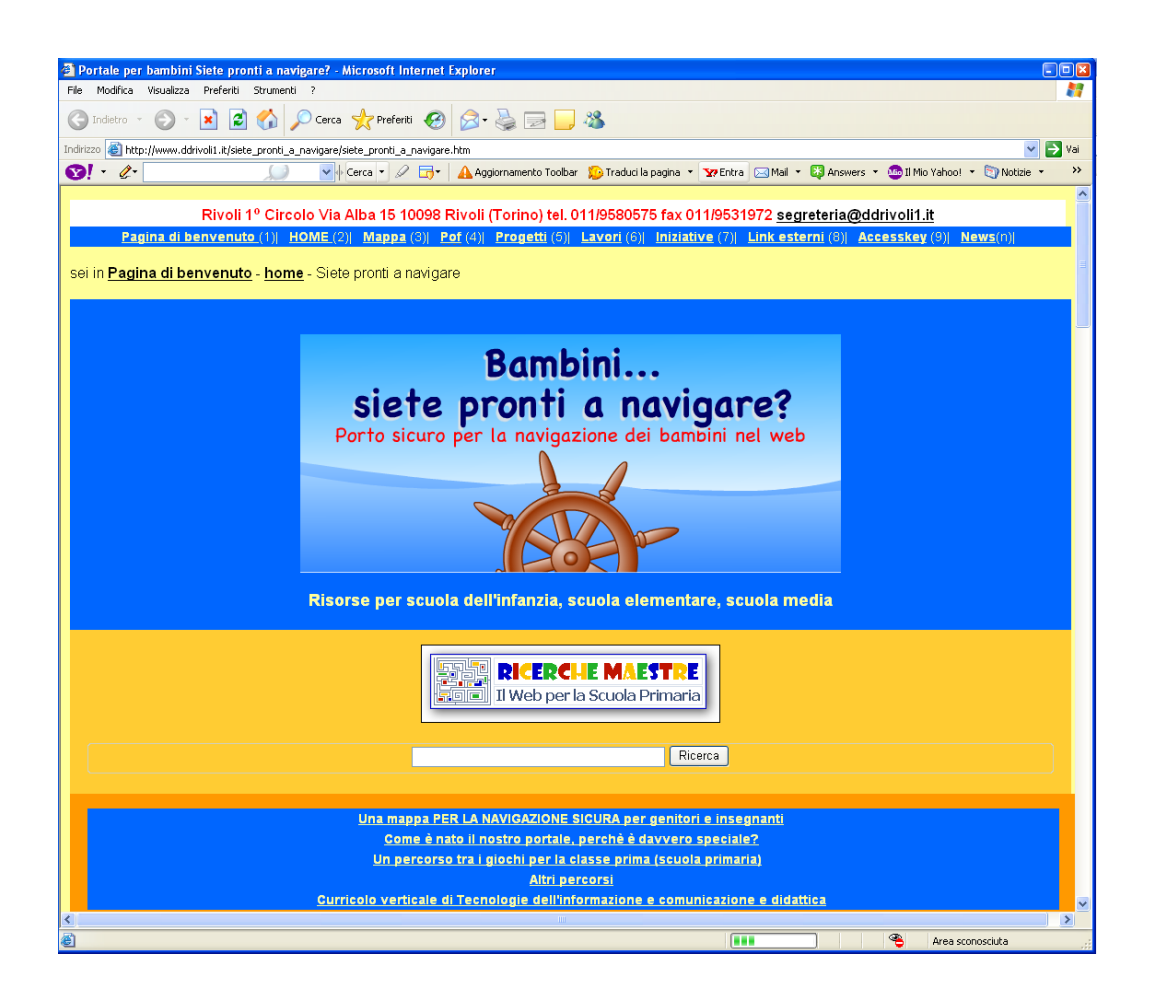

Ai bambini si propone una navigazione per argomenti (voglio giocare, voglio fare una ricerca di scienze, voglio scaricare giochi per bambini sul mio computer, voglio fare giochi di memoria, voglio diventare un navigatore attento ed esperto ecc).

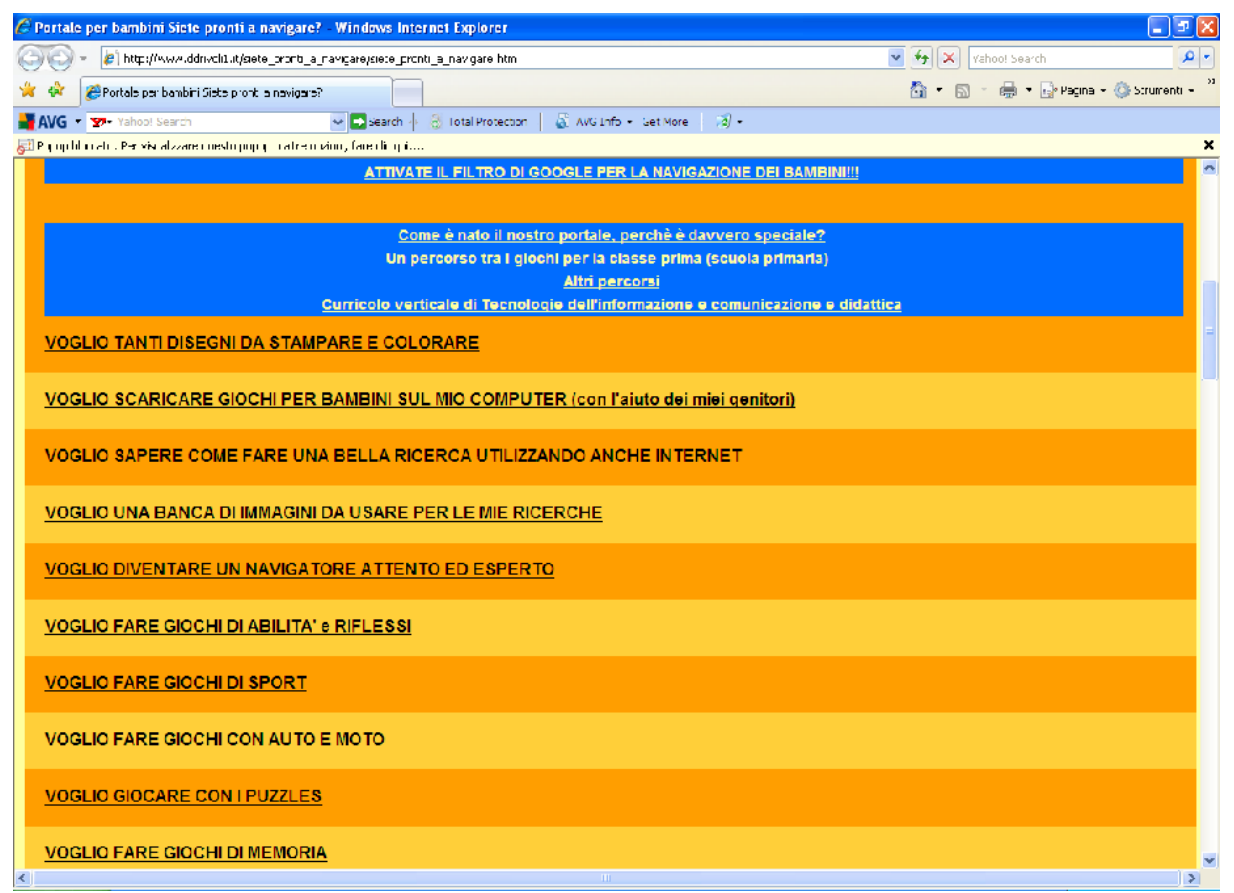

Nel portale sono presenti migliaia di giochi e risorse per la scuola dell'infanzia, per la scuola primaria e media da tutto il mondo.